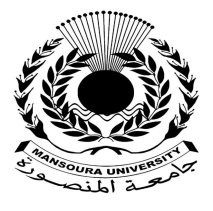

جامعة المنصورة كليسة التزبية

ـــ

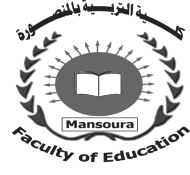

# **أثر التكامل بين تطبيقات جوجل في تنمية مهارات تصميم الخرائط المدرسية التفاعلية لدى الطلاب المعلمين شعبة الدراسات الاجتماعية**

**اعداد** 

الشيماء محمد محمد على عمر **المدرس المساعد بقسم المناھج وطرق التدریس** 

إشراف

أ.د/ أماني علي السيد رجب **أستاذ المناھج وطرق تدریس الدراسات الاجتماعیة كلیة التربیة- جامعة المنصورة** أ.د. عاصم السيد إسماعيل **أستاذ المناھج وطرق تدریس الدراسات الاجتماعیة والفلسفیة كلیة التربیة-جامعة المنصورة**

مجسلة كلسية التزبية – جامعسة المنصسورة

العدد ١٢٢ – إيريل ٢٠٢٣

# أثر التكامل بين تطبيقات جوجل في تنمية مهارات تصميم الخرائط الدرسية التفاعلية لدى الطلاب العلمين *شعب*ة الدراسات الاحتماعية

#### الشيماء محمدمحمد *ع*لى *ع*مر

#### ملخص

*يهدف البحث الحالي إلى تنمية مهارات تصميم الخرائط المدرسية التفاعلية لدى الطلاب المعلمـين شعبة الدراسات الاجتماعية ، وذلك من خلال استخدام مجموعة من تطبيقات جوجل، وقد تكونـت عينـة البحث من (٤٥) طالبا معلما بكلية التربية جامعة المنصورة ، وقد أشارت نتائج البحث إل ى فاعلية توظيف تطبيقات جوجل في تنمية مهارات تصميم الخرائط المدرسية التفاعلية لـدى الطـلاب المعلمـين شـعبة الدراسات الاجتماعية بكليات التربية.* 

#### **Abstract**

The current research aims to develop the skills of designing interactive school maps among student teachers in the Social Studies Department, through the use of a group of Google applications. The research sample consisted of (45) student teachers at the Faculty of Education, Mansoura University. In developing the skills of designing interactive school maps among student teachers of the Social Studies Division of the Colleges of Education.

مقدمة:

إن تكنولوجيا المعلومات والاتصالات لها دورا رئيسا وفاعلًا في تحقيق أهداف التنميـة المستدامة في كافة المجالات، خاصة مجال التعليم الذي تواجهه عديد من التحديات والعوائق التي تحول دون تحقيق هذه الأهداف؛ ولعل من أبرز هذه التحديات ما يتعلق بالطالب المعلم، وكيفيــة إدارة متطلباته الرقمية المستقبلية على نحو جيد وفي ضوء سياسة تربوية واضحة المعالم.

وقد أصبح الاقتصاد الموغل للتكنولوجيا في التعليم، أمر تفرضه علينا معطيات عــصر التدفق الرقمي والمعرفي، حيث يهدف إلى إعادة هيكلة المنظومة التعليمية وحوسبة بيئات الــتعلم وتوظيف التقنيات الرقمية الحديثة في عمليتي التعليم/التعلم، ويستدعي ذلك إعداد الطلاب المعلمين وفق هذه الرؤية من خلال التوسع والاستزادة في اكسابهم المهارات الرقمية اللازمة لمواكبة هـذا التطور الرقمي المتسارع؛ والتي تمكنهم من أداء أدوارهم المنوط بها في منظومة التعليم الرقمية.

مما يلقي الضوء على أهمية وفاعلية إعداد برامج واستراتيجيات يمكن من خلالها تنمية المهار ات الرقمية المستهدفة لدى الطلاب المعلمين؛ بحيث تسمح لهم بمزيد من التدريب والمران

على إجراءات توظيف الوسائط التكنول وجية في التدريس ، و آليات التحكم في الفصول الافتراضية وذلك بما يتناسب مع طبيعة تخصص كل منهم؛ وتخصص الدراسات الاجتماعية بفرعيه (التاريخ والجغرافيا) من المجالات التي ينبغي أن تواكب التغيرات التكنولوجيـة، وتـ دعو إلـى ت وظيـف التقنيات الحديثة بالصورة التي تجعل معلميها قادرون على استيعاب كل ما هو جديد مــن علـــوم ومعارف وتكنولوجيا بنسق غير مسبوق.

ويشار إلى مناهج الدراسات الاجتماعية بأنها دائمـة التغيـر، وذلـك تبعـا لطبيعتهـا الديناميكية المرتبطة بالتغيرات الدائمة في المجتمعات، والأحداث والمواقف، فهي من أكثر المواد التعليمية تغييرا وتبديلاً في المدارس وفقًا للتغيرات المعرفية والإنسانية، حيث شهدت هذه المـواد تنوعا، وتعددا، وتمحيصا ؛ حتى تتناسب مع معطيات العصر ومع مستوى نمو الطلبة وظـروف (\*) مجتمعاتهم (عادل فوارعة وآخرون، ،٢٠١١ ١٠-٨).

ويضاف إلى ما سبق أن مناهج الدراسات الاجتماعية تتـضمن عديـد مـن المهـارات الرقمية التي ينبغي أن يكتسبها الطلاب المعلمون، ويمارسونها بكفاءة لمواكبة هذا التطور الرقمي، ومن ضمن هذه المهارات ما يتصل بتصميم الخرائط المدرسية التفاعلية؛ حيث حظيت الخـرائط التفاعلية باهتمام كبير في الآونة الأخيرة ؛ نظرا لفاعليتها في عرض الأحداث والتغيرات السياسية، والصحية، التي فرضت نفسها على الساحة العالمية.

ويشار إلى الخرائط التفاعلية عبر الويب باعتبارها نمطًا مهما من الخرائط الإلكترونيـة؛ حيث تمثل منظومة د ينامية متكاملة، يتم تصميمها وبرمجتها وفـق قاعـدة معلومـات م حدثـة، ومصنفة في طبقات رسومية جذابة متعددة السمات، تتيح للمستخدم حرية التفاعـل مـع بياناتهـا وصورها عبر عشرات الأدوات، كما تمكنه من اسـتعراض وتحليـل وإدارة أشـكال وبيانـات الظواهر المختلفة في أي موقع بالعالم، وإضافة بيانات وصور وفيديوهات وتعليقـــات، بالإضــــافة إلى إعادة حفظها ونشرها بسهولة في المواقع الرسـمية، أو صـفحات التواصـل الاجتمـاع ي .(Balciunas, 2011, 66- 73)

هذا وقد أشارت دراسة إيمان النشار (،٢٠١١ ١١) إلـى أهميـة الخـرائط المدرسـية التفاعلية وما نتميز به عن نظيرتها الورقية في أن بيانات خريطة واحــدة منهـــا تعـــادل مئـــات الخرائط الورقية ، بالإضافة إلى اختصار الوقت وتوفير التكلفة المادية المستخدمة فـي تـصميمها

 $\overline{a}$ 

يتم التوثيق عن طريق كتابة (اسم المؤلف (الأول والأخير)، سنة النشر، ورقم الصفحة). (\*)

وتحديثها ونشرها، كما أنها تتميز بالتنظيم وبساطة الاستخدام والعصرية ، و اتساع دائرة توظيفهـا وفاعليتها في المجالات المختلفة سواء السياسية والاقتصادية والتسويقية، والصحية، والتعليمية.

وفيما يخص توظيفها تعليميا في مناهج الدراسات الاجتماعية فأشارت دراسـة بولـك (133-137 2006, ,Bolick(إلى أن الخرائط التفاعلية تزداد أهميتها كأداة تدريسية فـي عـدة مجالات تعليمية، كتعليم وتعلم التاريخ؛ وذلك لقدرتها في تنمية التفكير التاريخي، وتحليــل وفهــم الأحداث التاريخية في سياقها المكاني، وتخيلها تاريخيا.

وأشارت دراسة كل من عوض العتيبي (،٢٠١٠ ١٩-٧)، وهيلـة الزهرانـي (،٢٠١٢ ١٠)، إلى أهمية الخرائط النفاعلية في تعليم وتعلم الجغرافيا نظرًا لكونها تسمح للطلاب بمــشاهدة الصور الجوية والفضائية ثنائية وثلاثية الأبعاد للظواهر الجغرافية المختلفة مما يعزز ذلـك بقـاء أثر التعلم لدى الطلاب، وتعزيز اتجاههم نحو تعلم الجغرافيا.

ومما يجدر الإشارة إليه أن مجال التصميم الخرائطي كان له نصيب كبير مــن التــأثر بالتطور التكنولوجي والتقني الذي شهده القرن الحادي والعشرين، ففي العقــود الأخيـــرة حـــدثت طفرة في آليات تصميم الخرائط المدرسية التفاعلية، ويرجع ذلك لظهـور عـدد مـن البـرامج والتطبيقات المجانية التي يمكن توظيفها بفاعلية في تصميم وإنتاج خرائط مدرسية تفاعلية، عاليـ ة الدقة والجودة، وبأقل التكاليف.

ومن اللافت للنظر أن تطبيقات جوجل تأتي في مقدمة التطبيقات الرقمية التـي حظيـت باهتمام كبير من قبل الكارتوجرافيين؛ حيث أثبتوا فاعليتها في تصميم الخرائط الرقمية، وكفاءتهــا في احتواء بيانات الظواهر الجغرافية والأحداث التاريخية بطريقة مبتكرة تتاسب متغيرات عصر التمكين الرقمي، وتناسب أيضا الاحتياجات والمتطلبات الرقمية المناسبة لمعلمي مادة الدراسـات الاجتماعية.

وانطلاقًا من أهمية تطبيقات جوجل و فاعليتها في رقمنة العملية التعليمية وتطويرها، قد أوصت عديد من الدراسات والبحوث بضر ورة تبنيها وتوظيفها في التدريس، منها دراسة تركـي سالم (،٢٠١٧ -١ ٥٢)، التي أشارت إلى ضرورة توعية منسوبي وعاملي المنظومة التعليميـة بأهمية تطبيقات جوجل التعليمية وفاعلية توظيفها في التدريس، وأوصت بتكثيف البرامج التدر يبية التي يمكن من خلالها المساهمة في رفع مستوى دافعية العاملين بالمؤسسات التعليمية نحو توظيف تطبيقات جوجل التفاعلية في التعليم، والعمل على نشر الثقافة الإلكترونية بين الطلبة لتحقيق قـدر أكبر من الإقبال والتفاعل والارتقاء بهذا النمط من التعليم.

هذا وقد توصل البحث الحالي في ضوء أهدافه وأغر اضه إلى توليفة من تطبيقات جوجل لتنمية مهارات تصميم الخرائط المدرسية التفاعلية لدى الطـلاب المعلمـين شـعبة الدراسـات الاجتماعية.

ويعد تطبيق جوجل إيرث من أبرز وأهم تطبيقات جوجل التي يمكن توظيفها بفاعلية في تصميم الخرائط المدرسية التفاعلية؛ حيث تكمن أهميته في أنه يحاكي العالم افتراضيًا، وقد عبــر عنه البحث الحالي بأنه النسخة الرقمية الأكثر واقعية لكوكب الأرض، ويفيد هـذا التطبيـق فـي تحديد منطقة الدراسة واستخراج إحداثياتها ومن ثم تصميم خريطة تفاعلية لهـذه المنطقـة بمـا يناسب الغرض منها.

ويقصد بالغرض هنا، أن البيانات التي يتم إدراجها بالخريطة تعتمد على الغـرض مـن المعالجة الخرائطية لمنطقة الدراسة، فيمكن إدراج بيانات عن الخـدمات المتـوفرة فـي منطقـة الدراسة، أو عدد المرضى والمصابين بمرض معين للحيز المكاني المراد معالجته خرائطيـا، أو عدد ضحايا حرب معينة، أو الآثار السلبية الناجمة عن حدوث الكوارث الطبيعية سواء المادية أو البشرية في منطقة معينة من العالم.

وإدراج البيانات الرقمية والعددية والنسب المئوية للظواهر المختلفة، على الخريطة تــتم من خلال تطبيق جوجل فيوجين Fusion Google؛ حيث ينظم هذه البيانات في شـكل جـداول منظمة ومن ثم يتم ربطها بالخريطة بطريقة أو بأخرى، للحصول في النهاية على منتج خرائطــي متكامل كما وكيفًا.

ولن يتوقف التصميم الخرائطي المدرسي عند هذه النقطة، وإنما سعى البحث الحالي إلى تحفيز الطلاب معلمي الدراسات الاجتماعية إلى استنتاج العلاقات التي تربط بين هـذه البيانـا ت الكمية والحصول على نسب يمكن تمثيلها إحصائيا في شكل رسوم بيانية، وأخيرا التعليق عليهـا، ووضع تفسيرات لارتفاع وانخفاض النسب الخاصة بالظواهر المتضمنة بالخريطة، عـن طريـق استخدام تطبيق جوجل شيتSheets Google .

ويمكن تلخيص خطوات تصميم الخرائط المدرسية التفاعلية باستخدام تطبيقات جوجل – حسب أهداف وطبيعة البحث الحالي\_ في الآتي:

- استخدام الواجهة الرئيسية لبرنامج جوجل إيرث.
- تحديد منطقة الدراسة واستخراج إحداثياتها من earth google.
	- استخدام Fusion Google لإدراج البيانات على الخريطة.
- الإخراج النهائي للخريطة ومشاركتها.
- معالجة الخريطة إحصائيا والتعليق عليها باستخدام sheets Google. ويمكن استعراض ما سبق من خطوات آدائية لتصميم الخـرائط المدرسـية التفاعليـة باستخدام تطبيقات جوجل حسب ما أورته الدراسات السابقة في الآتي:
- ■يتفق استخدام جوجل إيرث مع المتطلبات التربوية الحديثة التي تدعو إلــى ضـــرورة تفاعــل الطلاب أثناء عمليتي التعليم والتعلم مع المحتوى المعرفي المقدم لهم؛ فمن خلاله يمكن البحـث عن المصادر والأدلة التاريخية عبر الانترنت واختيار أنسب المصادر للحصول على المعرفـة التاريخية، واكتشاف المواقع الجغرافية حول العالم وتوظيف الرحلات الافتراضية عبر الويـب .(Catlin Tucker& Jan Umphrey, 2013, 50)
- يشتمل جوجل إيرث على العديد من الأدوات التي تدعم تحديد منطقة دراسة معينة للشروع في تصميم خريطة خاصة بهذه المنطقة، ثم إضافة الطبقات حسب الغرض من الخريطـة، ومن هذه الطبقات: الطرق والمباني، والطقس وانجاهات المرور والأماكن المميـــزة فــــي المدينة أو المنطقة مثل : المقاهي والمساكن والصيدليات والمستشفيات، والملاعب والأماكن الترفيهية المتعددة (131 2008: ,Miller(.
- عند تصميم الخرائط الرقمية يتطلب تطبيق جوجل فيـوجين Fusion Google حقلًـا (أو حقولًا) تشير إلى موقع كل معلم من المعالم المراد إدراجها بالخريطـة، كحقـول خطـوط الطول ودوائر العرض، وغيرها من البيانات المراد إدراجها على الخريطـة J David(. Vogel, 2014, 4)
- يفيد جوجل شيت في معالجة البيانات الكمية والعددية إحصائيا مما يسهم ذلك في اكتـساب الطلاب لعدد من المهارات الآدائية التي يمكن استخدامها داخل وخارج الصف، كمـــا أنــــه يعزز التنافس بين الطلاب وينمي لديهم الكفاءة الذاتيـة (Rackliffe &2016, Ragland 139-166; Schneider et al. 2017; Zachary J, 127–143; Kunicki & .Others, 2019, 189-190)

#### الإحساس بالمشكلة:

على الرغم من أهمية م هارات تصميم الخرائط المدرسية التفاعلية لدى الطلاب المعلمين شعبة الدراسات الاجتماعية؛ إلا أنهم يعانون من ضعف ملحوظ في هذه المهـارات فـضلًا عـن عجزهم عن توظيف التقنيات الحديثة بشكل عام وتطبيقات جوجل بشكل خاص في تدريس مناهج الدراسات الاجتماعية، وقد استشعرت الباحثة مشكلة البحث من مصدرين هما كالاتي:

**أولًا: الملاحظات الميدانية للباحثة في أثناء فترات التدريب الميداني:** 

لاحظت الباحثة خلال الإشراف على الطلاب المعلمين شـــعبة الدراســـات الاجتماعيـــة بالتربية الميدانية، أنهم يواجهون عددا من الصعوبات والتحـديات التـي تحـول دو ن تـوظيفهم للوسائط التكنولوجية الحديثة في تدريس مناهج الدراسات الاجتماعية، ولعـل مـن أبـرز هـذه التحديات ما يتعلق بتصميم خرائط مدرسية تفاعلية بديلة عن الخرائط التقليدية، وأن الطالب معلـم الدراسات الاجتماعية يعتمد بشكل أساسي على المعلومات المتـضمنة بالكتـاب المدرسـي دون التفاعل معها إيجابيا عن طريق نقدها وتحليلها وإصدار حكم تجاهها.

فإنه عادة ما يلجأ لاتباع الطرق التقليدية والنمطية فـي شـرح موضـوعات التـاريخ والجغرافيا، دون معالجتها بصورة عميقة وتقديمها بطريقة إبداعية للطلاب.

**ثانيا: نتائج وتوصيات البحوث والدراسات السابقة:** 

كما كان من أهم المصادر التي اعتمدت عليها الباحثة لتوثيق مش كلة البحث الحـالي مـا أوصت به نتائج البحوث والدراسات السابقة؛ حيث أن عددا من نتائج البحـوث والدراسـات قـد أثبتت أن هناك ضعفًا ملحوظًا في تملك الطلاب لمهارات تصميم الخرائط المدرســية التفاعليـــة، وإنتاجها بل واستخدامها أيضا.

ومن أبرز هذه البحوث والدراسات، دراسة محمد عبــد الحكــيم (٢٠١٦، ٧٠)، التـــي أوصت بضرورة توظيف أدوات وتطبيقات تقنية الخرائط التفاعلية، كأداة تدريسية، ومنصة تعلـم تفاعلية حديثة عبر الويب، والتأكيد على دورها في تطوير عديد من المهارات الآدائية والمعرفيــة لدى الطلاب.

وأوصت دراسة ياسر عبد الحليم (٢٠١٠)، بضرورة توعية الطلاب المعلمـين بقـسم الجغر افيا بكلية التربية بمعايير الخرائط الإلكترونية، ومهاراتها التطبيقية، كما أوصت دراسة هيلة الزهراني (٢٠١٢)، إلى ضرورة توظيف الخرائط الإلكترونية في تنمية تحصيل مقرر الجغرافيـا ومهارات التفكير التأملي، ويمكن تلخيص ما أشارت إليه الدراستين في الآتي:

على الرغم من اهتمام وتأكيد المتخصصين فـــي مجـــال تطـــوير منــــاهج الدراســــات الاجتماعية بضرورة التركيز على مهارات التفكير المختلفة، والابتعاد عن تلقــين المعـــارف، لا يزال كثير من معلمين المادة يقتصرون في تدريسهم على أدوات تقليدية، ويقل اهتمـــامهم بـــدمج تطبيقات الخرائط التفاعلية عبر الويب في تنفيذ مناهجهم، إما بسبب عدم وعيهم بها، أو لـضعف مهاراتهم في تنفيذ تطبيقاتهما، أو لعدم القدرة على تصميم أنشطة تعليمية تربطها بخبرات منـــاهج المادة، وهو الأمر الذي يزيد بالطبع من معاناة الطلاب في استيعاب ما يتلقونه تلقينًا. لذا تحددت مشكلة البحث في السؤال الرئيس الآتي: **كيف يمكن أن يسهم برنامج مقترح قائم على بعض تطبيقات جوجل في تنمية مهارات تـصميم الخرائط المدرسية التفاعلية لدى الطلاب المعلمين شعبة الدراسات الاجتماعية؟ ويتفرع من هذا السؤال الرئيس، الأسئلة الفرعية الآتية:** 

- ١ ـ ما المهارات المعرفية لتصميم الخرائط المدرسية التفاعلية اللازم توافرها لــدى الطــــلاب المعلمين شعبة الدراسات الاجتماعية؟
- ٢ ما المهارات الأدائية لتصميم الخرائط المدرسية التفاعلية في ضوء تطبيقات جوجل اللازم توافرها لدى الطلاب المعلمين شعبة الدراسات الاجتماعية؟
- ٣. ما فاعلية التكامل بين تطبيقات جوجل في نتمية مهــارات تــصميم الخـــرائط المدرســـية التفاعلية لدى الطلاب المعلمين شعبة الدراسات الاجتماعية؟

فروض البحث:

- .١ يوجد فرق ذ و دلالة إحصائية عند مستوى دلالة (≤٠,٠٥) بين متوسطي د رجات ال طـلاب المعلمين شعبة الدراسات الاجتماعية (مجموعة البحث ) في اختبـار المهـارات المعرفيـة لتصميم الخرائط المدرسية التفاعلية في التطبيقين القبلي/ البعدي لصالح التطبيق البعدي.
- ٢ . يوجد فرق ذو دلالة إحصائية عند مستوى دلالة (≤٠,٠٥) بين متوسطي درجات الطــــلاب المعلمين شعبة الدراسات الاجتماعية (مجموعة البحث ) في بطاقـة ملاحظـة المهـارات الآدائية لتصميم الخرائط المدرسية التفاعلية في التطبيقين القبلي / البعدي لـصالح التطبيـق البعدي.
- .٣ يحقق التكامل بين تطبيقات جوجل مستوى عالٍ من الفاعلية في تنميـة مهـارات تـصميم الخرائط المدرسية التفاعلية لدى الطلاب المعلمين شعبة الدراسات الاجتماعية.
	- **أهداف البحث:**

هدف هذا البحث إلى نتمية مهارات تصميم الخرائط المدرسية التفاعليــة لــدى الطـــلاب المعلمين شعبة الدراسات الاجتماعية، ولتحقيق ذلك تم اتخاذ الإجراءات الآتية:

.١ تحديد مهارات تصميم الخرائط المدرسية التفاعلية – المعرفية، والآدائية - اللازم توافرهـا لدى الطلاب المعلمين شعبة الدراسات الاجتماعية.

.٢ قياس فاعلية التكامل بين تطبيقات جوجل في تنمية مهارات تـصميم الخـرائط المدرسـية التفاعلية والتفكير العميق لدى الطلاب المعلمين شعبة الدراسات الاجتماعية.

> .٣ تقديم التوصيات والمقترحات في ضوء ما تسفر عنه نتائج البحث الحالي. أهمية البحث:

**تبرز الأهمية العلمية للبحث الحالي فيما يمكن أن يسهم به في إفادة الفئات الآتية:** 

- الطلاب معلمي الدراسات الاجتماعية : يقدم البحث الحالي للطلاب المعلمين مدخلاً تكنولوجيا جديدا لتصميم الخرائط المدرسية التفاعلية في مجال الدراسات الاجتماعية وذلك فـي ضـوء بعض تطبيقات جوجل المتمثلة في : جوجل إيرث، جوجل فيوجين، جوجل شيت؛ حيث تفيـد هذه التطبيقات في تحديد منطقة الدراسة – الحيز المكاني المراد تمثيله خرائطيا ،- واستخراج إحداثياتها، ثم إدراج بيانات الظواهر المراد تمثيلها في الحيز المكاني المحدد، ومعالجة هـذه البيانات إحصائيا والتعليق عليها باستخدام الرسوم البيانية.
- تقديم مجموعة من الظواهر الجغرافية والقضايا التاريخية التي تشغل الـرأي العـالمي والمحلي، مما يسهم ذلك في ربط الطلاب المعلمين بالمشكلات البيئية المعاصرة.
- ميدان التعليم الجامعي: يفيد البحث الحالي مخططي البرامج الجامعية ومطوريها؛ فـي بنـاء نماذج مشابهه، تتبنى توظيف التطبيقات الرقمية والمــستحدثات التكنولوجيـــة فـــي التعلـــيم الجامعي.
- الباحثين في مجال الدراسات الاجتماعية: قد يفيد البحث الحالي في تحفيز الباحثين في مجـال الدراسات الاجتماعية إلى إجراء العديد من الأبحاث التي تهتم بكيفيـة توظيـف المـدخلات الرقمية والمستحدثات التكنولوجية في التدريس.

حدود البحث:

**اقتصر البحث الحالي على الحدود الآتية:** 

- -١ الحدود البشرية : مجموعة من الطلاب المعلمين بالفرقة الثالثة شعبة الدراسـات الاجتماعيـة بكلية التربية جامعة المنصورة.
- ٢- الحدود الموضوعية: مجموعة من تطبيقات جوجل التعليمية؛ المتمثلة في: تطبيــق جوجــل إيرث، جوجل فيوجين، وجوجل شيت، وجوجل كلاس رووم ، جوجل درايف، الباحث العلمي من جوجل، الترجمة من جوجل.
- بعدين لم هارات تصميم الخرائط المدرسية التفاعلية : بعـد معرفـي يتـضمن مهـارات الإدراك البصري المكاني –مهارات إدراك العلاقات المكانية بين الظواهر المحددة على الخريطة، ومهارات الفهم التاريخي للأحداث والقضايا التاريخية المتضمنة بالخريطة.
- وبعد آدائي يتضمن مهارات آدائية لتوظيف تطبيقات جوجــل فــي تــصميم الخـــرائط المدرسية التفاعلية.
- -٣ الحدود الزمنية : طُبقت التجربة الأساسية للبحث الحالي في الفصل الدراسي الأول من العـام الجامعي /٢٠٢٢ ٢٠٢٣م

أدوات ال*محث وم*واده.

- ١. قائمة مهارات تصميم الخرائط المدرسية التفاعلية اللازم توافر ها لدى الطــــلاب المعلمــــين شعبة الدراسات الاجتماعية.
- ٢. اختبار المهارات المعرفية لتصميم الخرائط المدرسية التفاعلية للطـــلاب المعلمـــين شـــعبة الدراسات الاجتماعية.
- .٣ بطاقة ملاحظة المهارات الآدائية لتصميم الخرائط المدرسية التفاعلية في ضوء تطبيقـات جوجل للطلاب المعلمين شعبة الدراسات الاجتماعية.
- .٤ منصة إلكترونية منصة جوجل الصفية باسم معلم المستقبل المبدع والمبتكـر -خاصـة بالطلاب المعلمين مجموعة البحث لعرض المحتوى المعرفي للبحث وممارســـة الأنـــشطة التعليمية والتطبيقية المرتبطة بتتمية مهارات تصميم الخرائط المدرسية التفاعلية والتفكيــر العميق.

منهج البحث:

**اتبعت الباحثة المنهجين الوصفي والتجريبي على النحو الآتي:** 

**أولاً المنهج الوصفي:** 

تم استخدام المنهج الوصفي في مسح ومراجعة الأدبيات والدراسـات والبحـوث الـسابقة والمراجع ذات الصلة بمتغيرات البحث؛ وذلك بهدف إعداد قائمة بمهـارات تـصميم الخـرائط المدرسية التفاعلية، بالإضافة إلى تعرف كيفية التكامل بين تطبيقات جوجل التي يمكن من خلالها تنمية مهارات تصميم الخرائط المدرسية التفاعلية لدى الطلاب المعلمين مجموعة البحث.

#### **ثانيا المنهج التجريبي:**

تم استخدام المنهج التجريبي للتعرف على مدى فاعلية التكامل بين تطبيقات جوجـل فــي تنمية مهارات تصميم الخرائط المدرسية التفاعلية لدى الطلاب المعلمين مجموعة البحث، وأيـضا تم استخدامه في إجراء العمليات الإحصائية المناسبة وتفسير وتحليل النتائج. وفيما يأتي التصميم شبه التجريبي للمجموعة الواحدة:

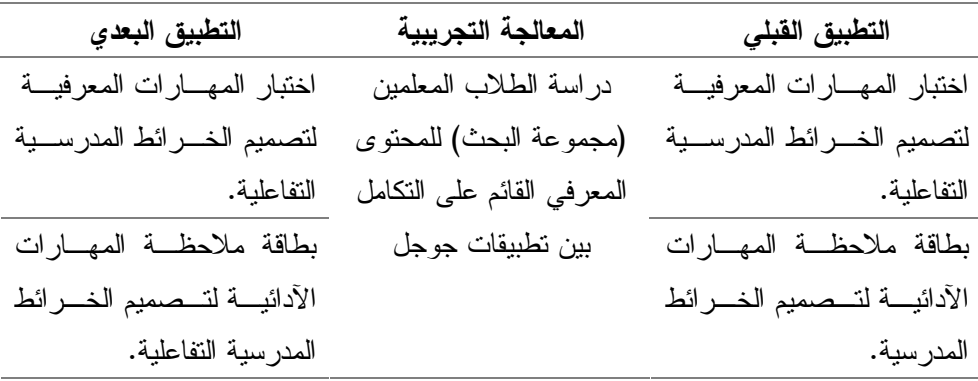

**شكل (١) التصميم شبه التجريبي لمنهج البحث** 

**عاشرا: إجراءات البحث:** 

للإجابة عن أسئلة البحث والتحقق من صدق فروضه، اتبعت الباحثة الإجراءات الآتية: **-١ تحديد مهارات تصميم الخرائط الم درسية التفاعلية اللازم توافرها لدى الطلاب المعلمـين شعبة الدراسات الاجتماعية بكلية التربية، وتم ذلك من خلال:** 

- الاطلاع على الأدبيات والبحوث التربوية العربية والأجنبية ذات الصلة ب المهارات المعرفية والآدائية لتصميم الخرائط المدرسية التفاعلية في ضوء تطبيقات جوجل، وأيضا خــصائص واحتياجات الطلاب المعلمين مجموعة البحث.
- في ضوء ما سبق تم إعداد استبانة تتضمن قائمة بمهارات تـصميم الخـرائط التفاعليـة المعرفية، والآد ائية\_ وعرضها على مجموعة من المحكمين في مجـال المنـاهج وطـرق تدريس الدراسات الاجتماعية وذلك للتحقق من صلاحيتها وتحديد مدى أهميتها ومناسـبتها لمجموعة البحث.
	- تعديل الاستبانة في ضوء آراء السادة المحكمين.
- التوصل للصورة النهائية لقائمة مهارات تصميم الخرائط المدرسية التفاعلية اللازم توافرهــا لدى الطلاب المعلمين شعبة الدراسات الاجتماعية بكلية التربية.
- **-٢ قياس فاعلية التكامل بين تطبيقات جوجل في تنمية مهارات تصميم الخـرائط المدرسـية التفاعلية لدى الطلاب المعلمين شعبة الدراسات الاجتماعية:**

صنف البحث الحالي مهار ات تصميم الخر ائط المدر سبة التفاعلية إلى مهار ات معر فية ومهـــار ات آدائية، وتم قياس فاعلية التكامل بين تطبيقات جوجل في تنمية هذه المهارات، من خلال الآتي:

- أولًا: قياس فاعلية التكامل بين تطبيقات جوجل في تنميـة المهـارات المعرفيـة لتـصميم الخرائط المدرسية التفاعلية لدى الطلاب المعلمين مجموعة البحث:
- إعداد اختبار معرفي يقيس المهارات المعرفية لتصميم الخرائط المدرسية التفاعلية لـدى الطلاب المعلمين مجموعة البحث.
- عرض الاختبار على مجموعة من السادة المحكمين في مجـال التـاريخ وال جغرافيـا، ومجال المناهج وطرق تدريس الدراسات الاجتماعية؛ للاستفادة من آرائهم وتعديلاتهم.
	- التوصل للصورة النهائية من الاختبار بعد الاستفادة التعديلات المقترحة.
- تطبيق الاختبار استطلا عيا على مجموعة من الطلاب المعلمين غير مجموعة الدراسـة الأصلية لحساب صدقه وثباته.
- تطبيق الاختبار قبليا على مجموعة البحث الأصلية، وتـصحيحه ومعالجتـه إحـصائيا، والتوصل إلى نتائج التطبيق القبلي للاختبار.
	- دراسة مجموعة البحث للمحتوى المعرفي للبحث عن طريق منصة جوجل الصفية.
- تطبيق اختبار المهارات المعرفية لتصميم الخرائط المدرسية التفاعلية بعديا على الطلاب المعلمين مجموعة البحث.
	- رصد النتائج ومعالجتها إحصائيا، ومناقشتها وتفسيرها.
- ثانيا: قياس فاعلية التكامل بين تطبيقات جوجل في تنمية المهارات الآدائية لتصميم الخرائط المدرسية التفاعلية لدى الطلاب المعلمين مجموعة البحث:
- إعداد بطاقة ملاحظة أولية تقيس المهارات الآدائيـة والإجرائيـة لتـصميم الخـرائط المدرسية التفاعلية – في ضوء تطبيقات جوجل\_لدى الطــــلاب المعلمـــين مجموعـــة البحث.
- عرض بطاقة الملاحظة على مجموعة من السا دة المحكمـين فـي م جـال الحاسـبات والمعلومات وتكنولوجيا التعليم، ومجال المناهج وطرق تدريس الدراسات الاجتماعية؛ للاستفادة من آرائهم وتعديلاتهم، وضبطها علميا.
	- التوصل للصورة النهائية من بطاقة الملاحظة بعد الاستفادة التعديلات المقترحة.
- تطبيق بطاقة الملاحظة استطلاعيًا على مجموعة من الطلاب المعلمين غير مجموعــة الدراسة الأصلية لحساب صدقها وثباتها.
- تطبيق بطاقة الملاحظة قبليا على مجموعة ال بحث الأصـلية، وتـصحيحها ومعالجتهـا إحصائيا، والتوصل إلى نتائج التطبيق القبلي لبطاقة الملاحظة.
	- دراسة مجموعة البحث للمحتوى المعرفي للبحث عن طريق منصة جوجل الصفية.
- تطبيق بطاقة ملاحظة المهارات الآدائية لتصميم الخرائط المدرسية التفاعلية بعديا علـى الطلاب المعلمين مجموعة البحث.
	- رصد النتائج ومعالجتها إحصائيا، ومناقشتها وتفسيرها.

**مصطلحات البحث:** 

**-١ تطبيقات جوجل Application Google:** 

عرفها (161 2015, ,Hocutt & Bown (بأنها: "حزمة مـن التطبيقـات الـسحابية المجانية، والتي أتاحتها شركة جوجل للمؤسسات التعليمية ومنسوبيها بحيث يمكنهم توظيفها فـي نشر المحاضرات والدروس ورفع التكليفات وتحقيق التواصل والمناقشة والمشاركة بين أطـراف العملية التعليمية" ( إيمان الضلعان،٢٠١٧، ٥٠).

وتعرفها الباحثة إجرائيا بأنها: حزمة من تطبيقات جوجـل المجانيـة التـي يـستخدمها الطلاب معلمو الدراسات الاجتماعية بكلية التربية وهي : جوجل إيرث، جوجل فيوجي ن، جوجـل شيت، جوجل كلاس رووم، جوجل درايف، الباحث العلمي من جوجل، الترجمـة مـن جوجـل؛ لتأدية المهام المكلفون بها في إطار تشاركي ضمن بيئة صفية افتراضية تدعم التفاعـل الإيجـابي بين عناصر البيئة الصفية ككل؛ وذلك بغرض تنمية مهارات تصميم الخرائط المدرسية التفاعليـة لديهم.

-٢ **الخرائط التفاعلية Maps Interactive:** 

عرفها (محمد عبد الحكيم،٢٠١٦، ٧٦) بأنها: "نو ع من الخرائط الإلكترونيـــة الديناميـــة المتاحة عبر شبكة الانترنت، تُبرمج في قاعدة بيانات رقمية مصنفة بخصائص معينـة، لتـسهيل تخزينها وعرضها وتحليلها، وترتيبها أفقيًا في طبقات خرائطيـــة متتاليـــة( Layers)؛ مرســـومة بتقنية خاصة تسمح بربط بيانات طبقاتها مع بعضها البعض، مع ربطها نظم المواقـع العالميـة (GPS(؛ لتحديث بياناتها باستمرار ودمجها في ذات الوقت بمعالم صور الأقمار الصناعية للعـالم كله".

وتعرفها الباحثة إجرائيا بأنها : ما يصممه الطلاب معلمو الدراسـات الاجتماعيـة مـن خرائط جغرافية وتاريخية رقمية، معتمدين في ذلك على توظيف بعض تطبيقات جوجل، المتمثلـة في: جوجل إيرث، جوجل فيوجين، ج وجل شيت، وذلك بهدف تمثيل الظواهر الجغرافية والقضايا التاريخية بصورة خرائطية إلكترونية داخل نطاق حيز مكاني معين، بحيث تسمح هـذه الخـرائط بالتفاعل الإيجابي مع بياناتها، وإمكانية التعليق عليها ومعالجة إحصائيا. الإطار النظري للبحث:

التكامل بين تطبيقات جوجل وأثره في اكتساب الطلاب المعلمـين لمهـارات تـصميم الخرائط المدرسية التفاعلية

**آلية التكامل بين تطبيقات جوجل وتوظيفها في تدريس مناهج الدراسات الاجتماعية:** 

تُعد تطبيقات جوجل من المصطلحات الحديثة المرتبطـــة بتطــور التقنيـــات التربويـــة المستخدمة في العملية التعليمية، والتي أثرت بدورها في تحسين وتيسير العملية التعليميـة، وقـد عرضت عديد من البحوث، والدراسات مفهوم تطبيقات جوجل بشكل واضح وشامل؛ وفيما يـأتي عرض لبعض هذه التعريفات:

- هي مجموعة من التطبيقات التع اونية والتشاركية التي تنفرد بعدد من الـسمات التـي تخـدم العملية التعليمية، فهي متاحة للجميع مجانًا وسهلة الاستخدام وتدعم عدد كبير مـن اللغـات، وتوفر خدمة بحث، وإنتاج وتخزين، وتبادل المعرفة بين الطلاب حيث يمكن الوصـول دون الحاجة لخوادم إضافية أو تعلم لغات البرمجة. (عبد االله العقاب، ،٢٠١٧ ١٣٩)
- هي أحد المستحدثات الرائدة الملائمة لاحتياجات كل من المعلم والمتعلم، وما ينجم عـن ذلك من تحسين وتيسير للعملية التعليمية؛ حيث أنها تضم حزمة من الخـدمات والأدوات المتاحة مجانًا، والتي يعد انخراطها في برامج التدريب والتأهيـل مـدخلًا مهـم لزيـادة الكفاءات الرقمية للطلاب، والمعلمين معا. (2017 ,Bardakci & Alakurt (

#### **تطبيقات جوجل المستخدمة في البحث الحالي:**

إن ا لأماكن تحمل مئات القصص، وما من طريقة أفضل من سرد هذه القصص للقـارئ سوى خرائط البيانات التفاعلية التي تنقله للحدث ليعيش تفاصيله ويستكـشف زوايـاه المختلفـة، وخدمات جوجل تقدم تطبيقات مختلفة، تساعد على احتواء البيانات الرقمية والعدديـــة للظــواهر المختلفة ويتم معالجتها بصورة خرائطية.

ويعد جوجل إيرث Earth Google أبرز هذه التطبيقات بل أسرعها في تأدية المهمـة، والأسهل لتحديد منطقة جغرافية معينة، أو رسم مسار سير لحدث معين مثل مـــارثون رياضــــي، مظاهرات احتجاجية، أو مناطق النزاع.

كما تسمح خدمة جداول جوجل فيوجين بالتعامل مع قواعد البيانات الـضخمة وربطهـا على الخريطة بطريقة بصرية تسهل وصول هذه البيانات للجمهور، على سبيل المثـال يمكنـك تحميل جدول بصورة الإ كسيل يحتوي على معدل الضحايا، والقتلى والجرحى لدول العـالم التـي اشتركت في الحرب العالمية الثانية، لتظهر هذه المعلومات على الخريطة مباشرة، أمـــا جوجــل شيت فيسمح للطلاب المعلمين بمعالجة بيانات الخريطة إحصائيا والتعليق عليها باستخدام الرسوم البيانية.

-١ جوجل إيرث **Earth Google**:

تناول عدد من المختصين والباحثين مفهوم تطبيق Earth Google، ومنها:

إبراهيم بن عبد االله (،٢٠١٦ ١٣٥)، حيث عرفه "بأنه أداة مجانية مقدمة من قبل شـركة جوجل تتيح للمتصفح قضاء رحلة افتراضية إلى أي مكان في العالم، واستكشاف العـالم ثلاثـي الأبعاد والصور، وا لتضاريس، بالإضافة إلى إمكانية البحث عن المدن والأماكن التاريخية لإعطاء تفسيرات مقنعة حول الأحداث التي وقعت داخل هذه الأماكن".

:**Google Fusion** تطبيق -٢

تُعد الخرائط التفاعلية انعكاس لمجموعة من البيانات الرقمية والعددية والنــسب المئويــة للظاهرات المختلفة، وعملية تحويل هذه البيانات الكمية في صورة خرائطية تـتم عـن طريـق استخدام تطبيقات حوسبية معينة؛ تقوم بمعالجة هذه البيانات عن طريق تنظيمها في شكل جـداول منظمة ومن ثم يتم ربطها بالخريطة بطريقة أو بأخرى، للحصول في النهاية على منتج خرائطـي متكامل كما وكيفًا.

والتطبيق المُستخدم في البحث الحالي للقيام بعملية إدخال البيانات الكمية المختلفة وربطهــا بالخريطة هو fusion google.

وقد تناول عدد من المختصين والباحثين مفهوم Fusion Google، ومنها:

هو خدمة رقمية قائمة على الويب؛ لإدارة البيانات وتكاملها، وإنشاء الجـداول الـشاملة، وتمكين وصولها إلى جمهور أوسع من المستخدمين من قبل المؤسسات، والشركات التي تكــافح من أجل إتاحة بياناتها داخليًا وخارجيًا. (10S) H. Gonzalez & Others,  $2010$ 

## **:Google Sheets تطبيق -٣**

هو التطبيق الثالث والأخير من تطبيقات تصميم الخرائط المدرسية التفاعليـة، وتكمـن أهميته في أنه يسمح للطلاب المعلمين (مجموعة البحث) بمعالجة بيانات الخريطة إحصائيا.

قدم المتخصصين تعريفات عديدة لتطبيق جوجل شيت مـنهم زاشـري .J Zachary( (189 ,2019,Kunicki الذي عرفة على أنه تطبيق مجاني متاح لجميـع المـستخدمين ممـن يقوموا بالتسجيل على حساب جوجل، وتكمن أهميته في أنه يقـوم بـإدارة البيانـات وتحميلهـا وتخزينها بسهولة، بالإضافة إلى معالجتها وتحليلها وإمكانية تصميم رسوم بيانيـة لتمثيـل هـذه البيانات إحصائيا.

وقد أشار زاشري إلى مزايا التطبيق في أنه يُمكن الطلاب من ممارسة بعض المهارات الرقمية داخل وخارج الفصل، ويرجع ذلك إلى أن التطبيق يسمح لهم بالتخزين الحسابي لقواعــد البيانات الضخمة التي يتم تنظيمها في جداول، ويمكن للطالب الوصول إليها بسهولة مـن خـلال تسجيل الدخول إلى حسابه، وقد يتمكن بعض الطلاب من استخدام جداول بيانات Google علـى الأجهزة اللوحية أو الهواتف الذكية، مما يزيد أيضا من إمكانية الوصول.

والجدير بالذكر أن الإدار ة الفاعلة للبيئة التعليمية تعد من أهم الركائز التـــي يمكـــن أن تساهم في تحقيق الأهداف التربوية المرجوة، إذا ما تم تهيئتها بما يتناسب مع معطيـات العـصر الحالي، وأيضا مع احتياجات الطلاب، وامكاناتهم، والكفاءات اللازمة لمعلميهم.

وقد اقتصر البحث الحالي على ثلاثة تطبيقات تم توظيفها فـي إدارة البيئـة التعليميـة الإلكترونية الخاصة بالبحث، وهي جوجل درايف، وجوجل اسكولار، وجوجـل كـلاس رووم، وعند اختيار الباحثة لهذه التطبيقات راعت الآتي:

- سهولة التواصل مع طلاب مجموعة البحث، و إرسال المهـام والواجبـات لهـم، وعمـل مناقشات مستمرة معهم.

- نظرا لان المحتوى المقدم للطلاب يعالج العديد مـن الظـاهرات الجغرافيـة والتاريخيـة المهمة، فراعت الباحثة أن يعتمد الطلاب على تطبيقات جوجل فـي اسـتقاء المعلومـات والبيانات والإحصائيات الخاصة بهذه الظاهرات لتساعدهم في إنجاز المهام المكلفين بها.
- سهولة تبادل الملفات واستقبالها من طلاب مجموعة البحث ومشاركتها مع بعضهم البعض. وفيما يأتي تفصيل هذه التطبيقات:

**منصة جوجل الصفية Classroom Google:** 

تُعد منصة جوجل كلاس رووم أحد أهم تطبيقات جوجل التعليمية، والتي يطلـق عليهـا مصطلح GAFE (Education For Apps Google(، وتُعتبـر أحـد التطبيقـات الإنتاجيـة للمعلمين والطلاب، في التعلم والتعاون عبر الإنترنت، فهي توفر موقعا مركزيا للتواصـل مـع الطلاب وإرسال الملاحظات وطرح الأسئلة، وتقديم الواجبات المنزلية، وإرسال المعلومات وبدء المناقشات وتوزيع وجمع المهام، وتٌعد إحدى نقاط القوة الرئيسية في classroom Google هي توفير الوقت والجهد؛ حيث أنه يمثل امتدادا افتراضيا للفـصول الدراسـية الفعليـة . ,Zhang( 2016)

**جوجل درايف:** 

ويعد جوجل درايف نطبيقًا مفيدًا للغاية لمشاركة المعلومات بين الطلاب ومـــع المعلـــم بطريقة بسيطة، مما يوفر مراقبة أفضل للتعلم، وتحسين كفاءة التدريس، حيث أنــــه أداة مـــصممة لتكون بمثابة طريقة عمل تعاوني تتيح العديد من الخيارات أمام الطلاب من خلال إمكانية إنـشاء المستندات ومشاركتها عبر الإنترنت، والتعــاون فــي مجموعــات لإنجــاز المهــام المطلوبــة .(Álvarez-Ferrón & Sánchez-Cañizares,2014, 32)

**الباحث العلمي من جوجل:**

يعد محرك الباحث العلمي من جوجل من المحركات المهمة في البحث العلمي، ويطلـق عليه البعض مسمى– موقع العلماء– نظرًا لكونه محركًا خاصًا بالمؤلفات العلمية والأكاديمية التي يحتاج لها الباحثون، حيث يمكنهم الموقع من البحث في العديد مـن قواعـد البيانـات المتعلقـة بالأبحاث والرسائل العلمية والكتب والملخصات والمقالات الصادرة عن الناشرين الأكاديميين في مختلف الجامعات المحلية والعالمية (أماني الشعيبي،٢٠١٩، ٤).

**ملخص نتائج البحث:** 

- **أولًا النتائج الخاصة بتطبيق اختبار المهارات المعرفية لتصميم الخـرائط المدرسـية التفاعلية:**
- **١)** لاختبار صحة الفرض الأول من فروض البحث، الذي نصه: " **توجد فروق ذات دلالة إحصائية عند مستوى دلالة (≤ ٠,٠٥) بين متوسطي درجات الطلاب المعلمين شعبة الدراسات الاجتماعية بكلية التربية (مجموعة البحث)، في اختبار المهارات المعرفية لتصميم الخرائط المدرسية التفاعلية في التطبيقين القبلي والبعدي لصالح التطبيق البعدي".**

ولاختبار صحة هذا الفرض استخدمت الباحثة اختبار "ت" للمجموعات المرتبطة لتحديد دلالة الفروق بين متوسطي درجات مجموعة البحث في التطبيقين القبلي والبعدي لاختبار المهارات المعرفية اللازمة لتصميم الخرائط المدرسية التفاعلية، ويتضح ذلك من خلال الجدول التالي:

## **جدول (١)**

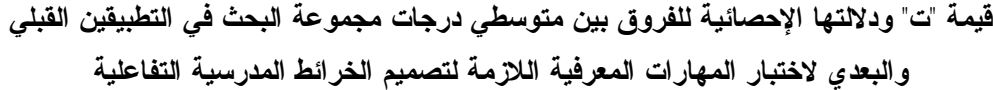

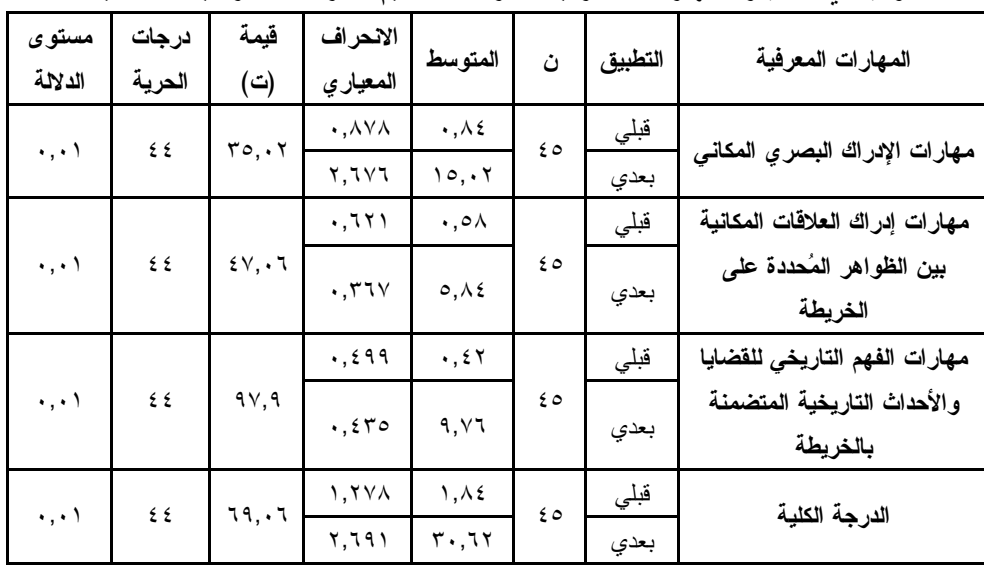

**من الجدول السابق يتضح أنه:** يوجد فرق ذو دلالة إحصائية بين متوسطي درجات مجموعة البحث في التطبيقين القبلي والبعدي لاختبار المهارات المعرفية اللازمة لتصميم الخرائط

المدرسية التفاعلية لصالح التطبيق البعدي؛ **(المتوسط الأكبر=-١٥,٠٢ -٥,٨٤ -٩,٧٦ ٣٠,٦٢)**، حيث جاءت قيم "ت" تساوي (**-٣٥,٠٢ -٤٧,٠٦ -٩٧,٩ ٦٩,٠٦)**، وهي قيم ذات دلالة إحصائية عند مستوي دلالة ،٠,٠١ مما يدل ذلك على ارتفاع في مستوى المهارات المعرفية اللازمة لتصميم الخرائط المدرسية التفاعلية لدى الطلاب المعلمين بعد تلقيهم المعالجة التجريبية، ويمكن تمثيل متوسطات درجات الطلاب المعلمين في التطبيقين القبلي والبعدي لاختبار المهارات

**وفي ضوء النتائج السابقة، تم قبول الفرض الأول الذي نصه: " يوجد فرق ذو دلالة إحصائية عند مستوى (≤ ٠,٠٥) بين متوسطي درجات الطلاب المعلمين شعبة الدراسات الاجتماعية بكلية التربية (مجموعة البحث)، في اختبار المهارات المعرفية اللازمة لتصميم الخرائط المدرسية التفاعلية في التطبيقين القبلي والبعدي لصالح التطبيق البعدي".** 

#### **مناقشة النتائج وتفسيرها:**

يمكن تفسير تفوق الطلاب المعلمين مجموعة البحث فـي التطبيـق البعـدي لاختبـار المهارات المعرفية لتصميم الخرائط المدرسية التفاعلية كالآتي:

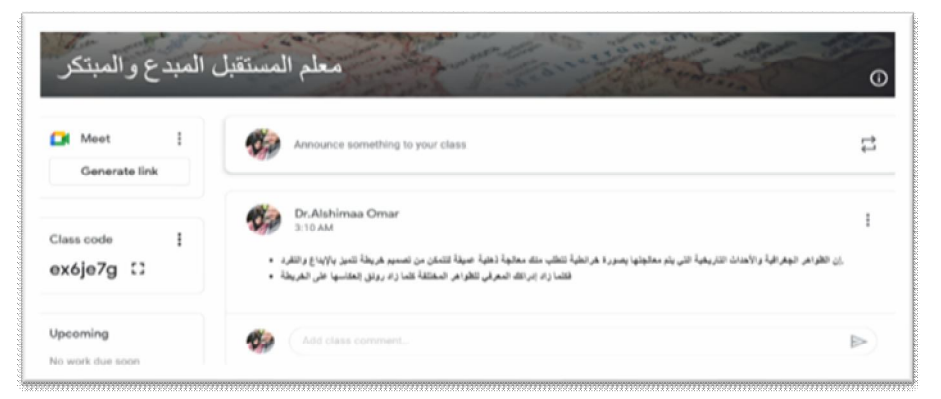

- تعريف الطلاب المعلمين شعبة الدراسات الاجتماعية بالفلسفة التـي ارتكـز عليهـا البعـد المعرفي لتصميم الخرائط المدرسية التفاعلية، والتي يمكن تلخيصها في الآتي:

(إن الظواهر الجغرافية والأحداث التاريخية التي يتم معالجتها بصورة خرائطية تتطلـب منك معالجة ذهنية عميقة لتتمكن من تصميم خريطة تتميز بالإبداع والتفرد ، فكلمـا زاد إدراكـك المعرفي للظواهر المختلفة كلما زاد رونق انعكاسها على الخريطة)

- تضمن المحتوى المعرفي الخاص بالبحث الحالي مجموعة من الظواهر الجغرافية والأحداث التاريخية المهمة التي أثارت القد رات الذهنية للطلاب المعلمين مجموعة البحث؛ ويرجع ذلك

لكون هذه الظواهر تتطلب معالجة فكرية عميقة، تمكنهم فيما بعد مـن معالجتهـا بـصورة خرائطية.

- وكان من ضمن هذه الظو اهر (ظاهرة النينو ، الشفق القطبي ، ظـاهرة الـودق ، الثقـب الأسود، التغيرات المناخية وعلاقتها بالظواهر الأخرى، الحرب العالمية الأولى، بعض المعاهدات التاريخية المهمة، الثورة العربية الأولى).
- اشتمل المحتوى المعرفي الخاص بالبحث الحالي على مجموعة من الأنشطة التطبيقية التـي يمكن من خلالها تدريب الطلاب المعلمين على ممارسة المهارات المعرفية لتصميم الخرائط المدرسية التفاعلية، بالإضافة إلى تقديم تغذية راجعة للطلاب المعلمين بصفة مستمرة داخــل وخارج قاعات الدرس لتعزيز بقاء أثر التعلم.

والجدير بالذكر أن هذه النتيجة تتفق مع نتائج البحوث والدراسات السابقة كدراسة ماير ( Meyer, et al,2012)، التي أبرزت أهمية الخرائط التفاعلية في نتمية مهارات البحث والتقصي وطرح الأسئلة البحثية، بالإضافة إلى فاعليتها في إدراك مضامين المفـاهيم المهمـة المرتبطـة بمجال الدراسات الاجتماعية؛ كالموقع والمكان والعلاقات المكانية والتفاعل المكاني ، وتتفق أيـضا مع دراسة محمد عبد الحكيم(٢٠١٦)، التي توصلت نتائجها إلى فاعلية الخــرائط التفاعليـــة فـــي تعزيز مهارات التفكير لدى المتعلمين وتدعم لديهم التعاون بين المجموعات، وتحـسن مـستوى التواصل الإلكتروني لديهم، إضافة إلى دورها في تصحيح عديد من المفـاهيم الخاطئـة لـديهم، وتمثل بطبعها سجلًا تاريخيًا متجددًا ودائمًا للمكان، وأكدت هذه الدراسة أهمية الخرائط التفاعليــة في أنها تساعد المتعلمين في تحليل ماضيهم وتفسير واقعهم والتنبؤ بتطور مستقبلهم، واشباع حب الاستطلاع لديهم وتزيد دافعيتهم للتعلم.

 **النتائج الخاصة بتطبيق بطاقة ملاحظة المهارات الآدائية لتـصميم الخـرائط المدرسـية التفاعلية في ضوء تطبيقات جوجل:** 

**لاختبار صحة الفرض الثاني من فروض البحث الذي نصه:"** يوجد فرق ذو دلالة إحصائية عند مستوى دلالة (≤ ٠,٠٥) بين متوسطي درجات الطلاب المعلمين شعبة الدراسات الاجتماعية بكلية التربية- مجموعة البحث- في بطاقة ملاحظة المهارات الآدائية لتصميم الخرائط المدرسية التفاعلية في ضوء تطبيقات جوجل في التطبيقين القبلي والبعدي لصالح التطبيق البعدي". ولاختبار صحة هذا الفرض استخدمت الباحثة اختبار " ت " للمجموعات المرتبطة لتحديد دلالة الفروق بين متوسطي درجات مجموعة البحث في التطبيقين القبلي والبعدي لبطاقة ملاحظة المهارات الأدائية لتصميم الخرائط المدرسية التفاعلية في ضوء تطبيقات جوجل، ويتضح ذلك من خلال الجدول التالي:

# **جدول (٢)**

**قيمة " ت " ودلالتها الإحصائية للفروق بين متوسطي درجات مجموعة البحث في التطبيقين القبلي والبعدي لبطاقة ملاحظة المهارات الأدائية لتصميم الخرائط المدرسية التفاعلية في ضوء** 

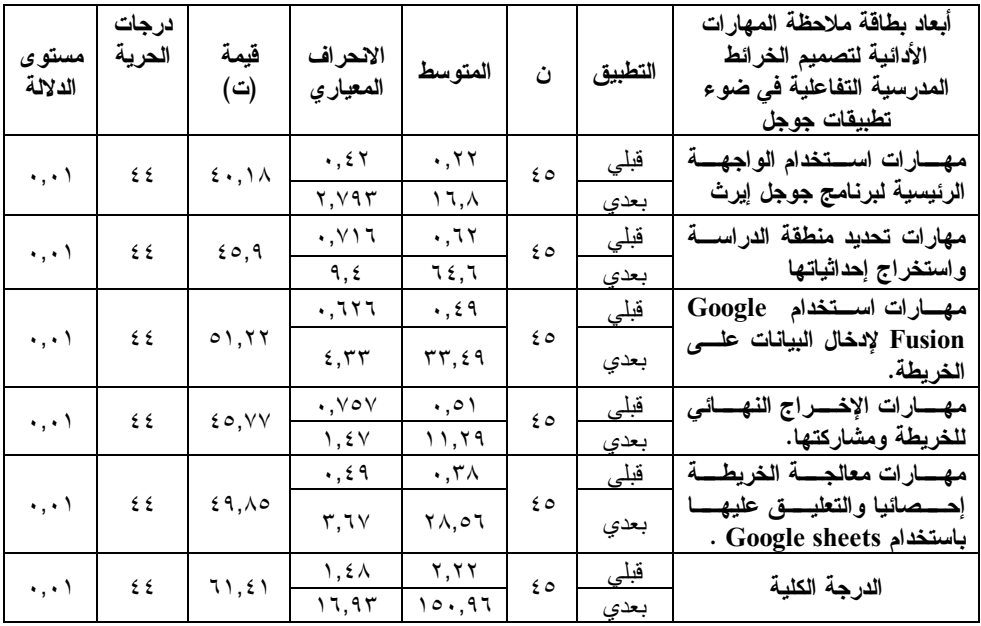

**تطبيقات جوجل** 

**من الجدول السابق يتضح أنه:** يوجد فرق ذو دلالة إحصائية بين متوسطي درجات مجموعة البحث في التطبيقين القبلي والبعدي لبطاقة ملاحظة المهارات الأدائية لتصميم الخرائط المدرسية التفاعلية في ضوء تطبيقات جوجل لصالح التطبيق البعدي **(المتوسط الأكبر=-١٦,٨ -٦٤,٦ -٣٣,٤٩ -١١,٢٩ -٢٨,٥٦ ١٥٠,٩٦)**، حيث جاءت قيم "ت" تساوي (**-٤٠,١٨ -٤٥,٩ -٥١,٢٢ -٤٥,٧٧ -٤٩,٨٥ ٦١,٤١)**، وهي قيم ذات دلالة إحصائية عند مستوي دلالة ٠,٠١؛ مما يعني حدوث نمو في المهارات الآدائية لتصميم الخرائط التفاعلية لدى الطلاب المعلمين مجموعة البحث بعد تلقيهم المعالجة التجريبية.

**وفي ضوء هذه النتائج، تم قبول الفرض الثاني الذي نصه: "** يوجد فرق ذو دلالة إحصائية عند مستوى دلالة (≤ ٠,٠٥) بين متوسطي درجات الطلاب المعلمين شعبة الدراسات الاجتماعية بكلية التربية ( مجموعة البحث) في بطاقة ملاحظة الخطوات الأدائية والإجرائية لتصميم الخرائط المدرسية التفاعلية في ضوء تطبيقات جوجل في التطبيقين القبلي والبعدي لصالح التطبيق البعدي".

#### ≺ مناقشة النتائج وتفسيرها.

يمكن تفسير تفوق الطلاب المعلمين شعبة الدراسات الاجتماعية (مجموعة البحث)، في التطبيق البعدي لبطاقة ملاحظة الخطوات الإجرائية والآدائية لتصميم الخرائط المدرسية التفاعلية في ضوء تطبيقات جوجل بالآتي:

- تعريف الطلاب المعلمين (مجموعة البحث) بالخطوات الإجرائية لتصميم الخرائط المدرسية التفاعلية بطريقة تثير انتباههم في بداية التدريب، مما حفزهم ذلك على إنجاز المهام المطلوبة منهم.
- وتم ذلك عن طريق مشاركة المعلومات الخاصة بهذا الموضوع عبر ساحة المنشورات لمنصة جوجل الصفية قبل البدء الفعلي في شرح الموضوع والتدريب على المهارات الآدائية المتضمنة به وذلك بغرض التمهيد الجيد للموضوع.

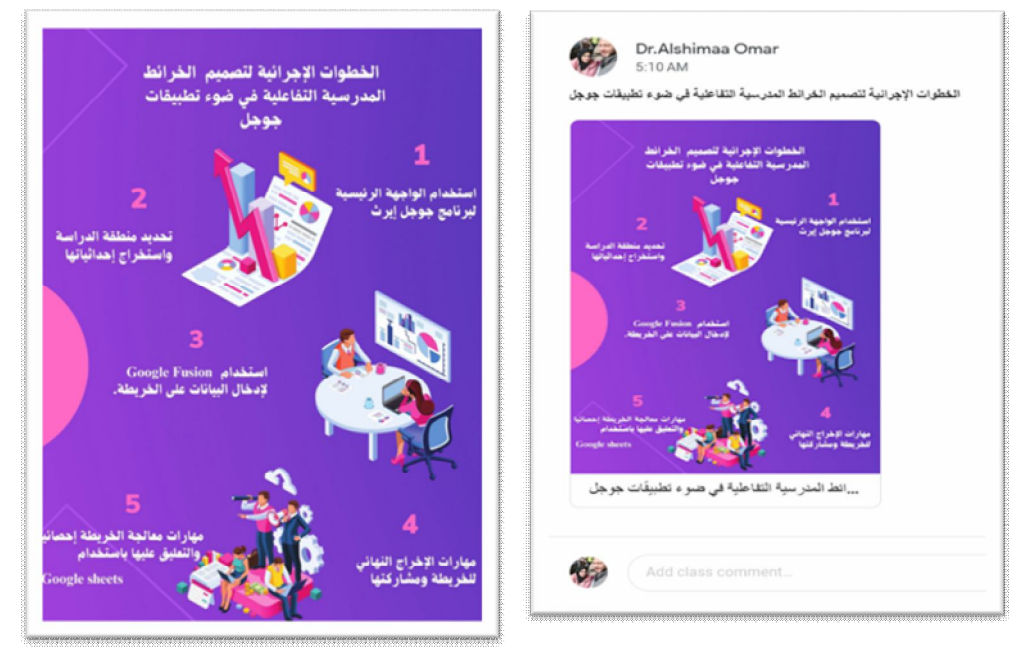

أعدت الباحثة دليل إرشادي لتوظيف تطبيق جوجل إيرث في تــصميم الخـــرائط المدرســـية التفاعلية، وتم تقديمه للطلاب المعلمين مجموعة البحث بأكثر مـن صـيغة (pdf، وفيـديو، بالإضافة إلى عرضه على منصة جوجل الصفية )، وتم إعداده وعرضـه بطريقـة تتناسـب وفلسفة الإبداع والابتكار التي يتبناها البحث الحالي.

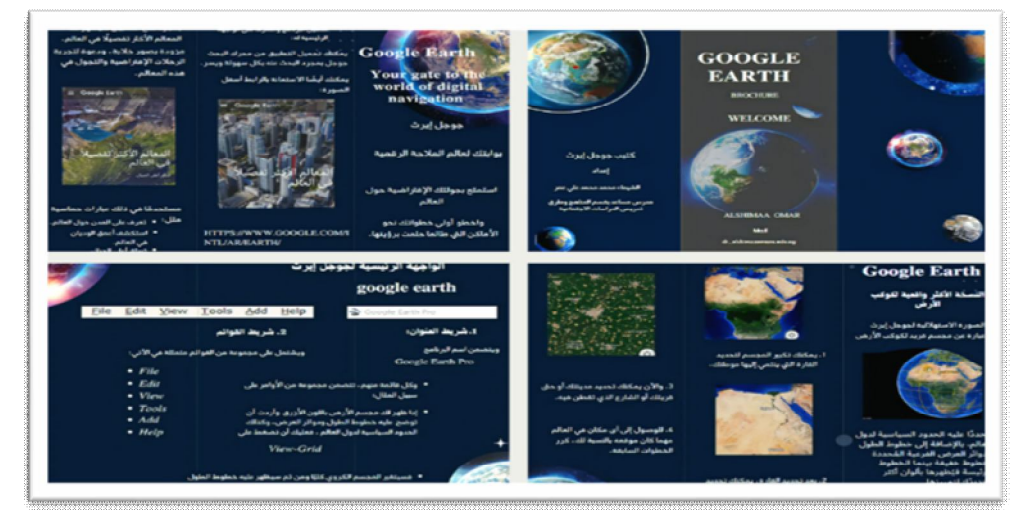

وقد اتفقت هذه النتيجة مع النتائج التي توصلت لها دراسة كل من أحمد سويلم (،٢٠١٣ -٢٨٣ ٢٩٨)؛ ودراسة محمد غانم (،٢٠١٤ -٦٢٨ ٦٥٩)، ودراسة سـي هـان , Seyhan( (،2019,618-638 عن فاعلية تطبيقات جوجل والخرائط الرقمية في تنمية مهـارات التفكيـر المكاني، من خلال التدريب العملي والتطبيقي للمتعلمين، وتحفيزهم على طرح الأسئلة، وتنظـيم المناقشات والأنشطة ـ واتفقت أيضا مع نتيجة دراسة كل من نوف البلوي، وأرحاب الحـويطي (،٢٠١٧ -٢٢٧ ٢٣٠)؛ حيث أكدت هذه الدراسة فاعلية تطبيق جوجل إيرث في تنمية مهـارات تحديد المواقع، والاتجاه نحو تعلم مادة الجغرافيا، وأعزت الدراسة هذه النتيجة إلى كون تطبيــق جوجل إيرث من التطبيقات التي تُثير حماس المتعلمين نظرا لإمكاناته الغير محدودة، ممـا يثيـر دافعيتهم نحو حب الاستطلاع والبحث والتقصي عن المعالم المكانية المختلفة. **توصيات البحث:** 

**في ضوء ما توصل إليه البحث من نتائج يمكن تقديم التوصيات الآتية:**  –توجيه نظر أعضاء هيئة التدريس بكليات التربية بفاعلية توظيف تطبيقات جوجــل كمـــدخل للتصميم الخرائطي في مجال الدراسات الاجتماعية.

- توعية الطلاب المعلمين بكليات التربية بأهمية دورهم في تطوير المنظومـة التعليميـة بمـا يتناسب مع معطيات عصر التمكين الرقمي، وتحفيزهم على الإبداع والابتكار فسي طرائــق واستراتيجيات التدريس المستخدمة. - عقد دورات تدريبية لأعضاء هيئة التدريس لتعزيز التفاعل الإيجابي مع تطبيقـات جوجـل وتوظيفها في إعداد الاختبارات والمقررات الإلكترونية، وتدريبهم على آليـات الـت حكم فـي الفصول الافتراضية عبر منصة جوجل الصفية. مقترحات ال*تحث*: **يقدم البحث الحالي مجموعة من المقترحات التي يمكن الإفادة منها في بحوث مستقبلية، ومنها:**  - فاعلية التكامل بين تطبيقات جوجل الخرائطية لتنمية مهارات التصميم الخرائطـي والـوعي بالقضايا البيئية المعاصرة لدى الطلاب المعلمين شعبة الجغرافيا. - فاعلية توظيف جوجل إيرث في تنمية مهارات تصميم الخرائط التفاعلية والتحليـل المكـاني لدى الطلاب المعلمين شعبة الدراسات الاجتماعية. - فاعلية استخدام الخرائط التفاعلية عبر الويب في تنمية مهارات فهم وقراءة الخريطة والتفكير العميق في الظواهر الجغرافية لدى الطلاب المعلمين شعبة الجغرافيا. المراجع العربية: أماني حمد منصور الشعيبي (٢٠١٩): واقع استخدام الباحث العلمـي Scholar Google لـدى أعضاء هيئة التدريس في جامعة أم القرى . مجلة جامعة أم القـرى للعلـوم التربويـة والنفسية، ١١(١). أحمد سعيد عبد النبي سويلم (٢٠١٣). برنامج مقترح لتنمية مهارات انـــشاء الخــــرائط الرقميـــة والتفكير المكاني لدى الطالب المعلم، رسالة ماجستير، كلية التربية، جامعة عيش شمس. إيمان صابر وهبة النشار (٢٠١٢). الخرائط الرقمية كمصادر للمعلومات على شـبكة الإنترنـت : دراسة تقويمية لبعض المواقع. رسالة ماجستير، كلية الآداب، جامعة الإسكندرية. تركي بن سالم القحطاني (٢٠١٧): متطلبات توظيف تطبيقات جوجل التفاعلية في تدريس مـادة الحاسب الآلي للمرحلة الثانوية، وجهة نظر المعلمين بمدينـة الريـاض . مجلـة عـالم التربية، جامعة الإمام محمد بن سعود الإسلامية متاح عبر: http://search.mandumah.com\record\850785

- عادل فوارعة، وسارة شاور (٢٠١١). معوقات تدريس مواد العلوم الاجتماعية بالمرحلة الأساسية العليا من وجهة نظر معلميها ومشرفيها في محافظة الخليـل . مـؤتمر تعلـيم العلـوم الاجتماعية في الجامعات الفلسطينية- الواقع والطموحات بجامعة الخليل، فلسطين.
- عبد االله بن محمد العقاب (٢٠١٧). درجة استخدام معلمات الرياضـيات لأدوات جوجـل وأهـم العوامل التي تحول دون توظيفها في العملية التعليمية بمدينة الريـاض . مجلـة العلـوم التربوية، كلية التربية جامعة الملك سعود، ١٢٩(١).
- عوض بجاد العتيبي (٢٠١٠). أثر استخدام موقع (جوجل إيرث ) في تدريس وحدة بقية دول شبه الجزيرة العربية بمقرر الجغرافيا على تحصيل طلاب الصف الخـامس الابتـدائي فـي مدينة الرياض . رسالة ماجستير ، كلية التربية، قسم تقنيات التعليم، جامعة الملك سـعود، الرياض.
- محمد أثير السيد غانم (٢٠١٤). فاعلية برنامج مقترح في الدراسات الاجتماعية قائم على جوجل إيرث في تنمية القدرة المكانية لدى طلاب الصف الأول الإعدادي . مجلة كليـة التربيـة بورسعيد، العدد(١٥).
- محمد رجب عبد الحكيم (٢٠١٦). فاعلية برنامج أنشطة إثرائية قـائم علـى تطبيقـات الخـرائط التفاعلية عبر الويب في نتمية مهارات التفكير المكاني وفهـم الخريطــة لــدى طـــلاب المرحلة الثانوية. مجلة الجمعية التربوية للدراسات الاجتماعية.
- نوف البلوي، أرحاب عبد الله الحويطي (٢٠١٧). فاعلية استخدام خرائط جوجل الإلكترونية فــي تنمية مهارة تحديد المواقع واتجاه الطالبات نحو موضوعات الجغرافيا بالمرحل ة الابتدائية بمدينة تبوك. مجلة كلية التربية جامعة أسيوط، العدد الخامس.
- هيلة عبيد الزهراني (٢٠١٢). أثر استخدام الخرائط الإلكترونية في تحـصيل مقـرر الجغرافيـا وتنمية مهارات التفكير التأملي لدى طالبات الصف الثالث متوسط بمدينة مكة المكرمة . رسالة ماجستير، كلية التربية، قسم المناهج وطرق التدريس، جامعة أم القـــرى، مكـــة المكرمة.
- ياسر يحيى عبد الحليم (٢٠١٠). أثر برنامج مقترح في الثقافة الجغرافية علـى تنميـة المفـاهيم الجغرافية ومهارات فهم الخريطة والوعي بالقضايا العالمية المعاصرة لدى طلاب شعبة الجغرافيا بكلية التربية. كلية التربية، جامعة المنيا.

**المراجع الأجنبية:**

- AlAkurt, T& Bardakci, S. (2017). Google through the Eyes of Turkish Academicians. Turkish Online Journal of Distance Education, 18(3).
- Álvarez-Ferrón, M., and Sánchez-Cañizares, L. (2014). Conocimiento, valoración y utilización, por parte del alumnado, de «Google Drive» como herramienta de trabajo cooperativo. Enseñanza Teach. Rev. Interunivers. Didáct. 32, 23–52. doi: 10.14201/et20143212352.
- Balciunas, A. (2011). The possibilities for Functionality Research on Interactive Internet Maps, Cartographica. 46(2).
- Bolick, C. (2006). Teaching and Learning with Online Historical Maps, Social Education, 70 (3).
- Catlin Tucker, Jan Umphrey (2013). Blended Learning, National Association of Secondary School Principals, NASSP, vol13.
- David J Vogel, 2014, Quick and Easy Web Maps with Google Fusion Tables, SCO Technical Paper, The Board of Regents of the University of Wisconsin System.
- Hector Gonzalez, A. Halevy, C. Jensen, A. Langen, J. Madhavan, R. Shapley, W. Shen, and J. Goldberg-Kidon. 2010.Google Fusion Tables: Web-Centered Data Management and Collaboration. In SIGMOD.Schneider, K. N., Becker, L. L., and Berg, G. G. (2017), "Beyond the Mechanics of Spreadsheets: Using Design Instruction to Address Spreadsheet Errors," Accounting Education, 26, 127–143.
- Seyhan, A. (2019). Out of school learning to achieve the Spatial Perception Skills: A Case Study Review of International Geographical Education Online. http://eric.ed.gov
- Zachary J. Kunicki, Nicholas S. Zambrotta, Marie C. Tate, Angela R. Surrusco, Megan M. Risi & Lisa L. Harlow(2019): Keep Your Stats in the Cloud! Evaluating the Use of Google Sheets to Teach Quantitative Methods, Journal of Statistics Education.
- Zhang, M. (2016). Teaching With Google Classroom. Birmingham: Packt. The use of Google classroom in the learning process to cite this article: I Ketut Sudarsana et al 2019 J. Phys.: Conf. Ser. 1175 012165 View the article online for updates and enhancements.